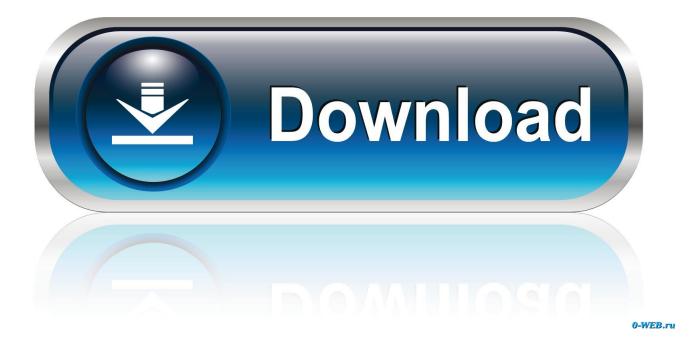

Cubase 7 License Activation Code

| censere<br>eL Nr. 8222970449 - 0750973A1F |
|-------------------------------------------|
|                                           |
|                                           |

Cubase 7 License Activation Code

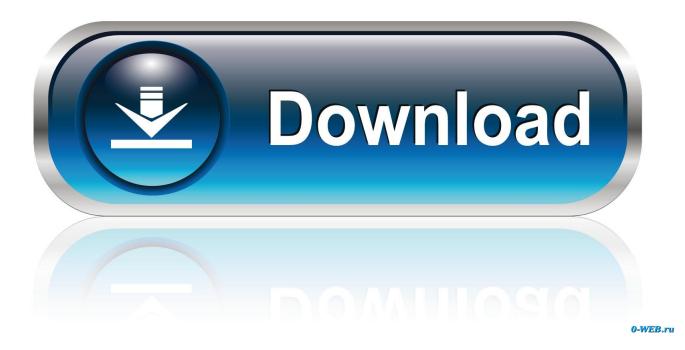

Register the Download Access Code; Activate the license ... If you purchased Cubase and this is your first time using the product, visit our .... Installing and Activating Cubase LE6. First, install ... 4. 6. Press Install. 7. Accept the License Agreement. Press Next. ... will include a copy of the activation code.. After entering an activation code, the license will be downloaded and stored ... Legacy versions of Cubase LE, Cubase AI and WaveLab LE. After that time you need to buy cubase 7 license activation code. You can get this software at no cost. You just follow the article and it from given fields. This is the .... Activation With an unused activation code you can activate your software right after the installation. After entering the code in the eLicenser .... Explore the largest community of artists, bands, podcasters and creators of music & audio.. If you purchased Cubase 7 or Cubase Artist 7 as a boxed product the required Activation Code can be found on the "Essential Product License Information" sheet. In case you purchased a download update/upgrade from the Steinberg Online Shop, you have received the Activation Code with your order confirmation via email.. Free Download =>Cubase 7 Crack, Activation key, Serial. Key . ... Cubase 7 license activation code. . cubase le ai elements 8. 64bit. Cubase 7 setup .. Cubase 7 Crack Keygen v.2020 Free Download for Mac / Windows [ No Survey ] 100% Working. ... This cubase 7 activation key 2020 is a perfect tool for rap, hip hop, techno or even dance numbers. ... USB port for USB-eLicenser (license management); OS compatible ... Please send me activation code.. How to Install and Activate Cubase 10 using the eLicenser ... 7. Paste and copy the code in the Steinberg site. 8. Once you have entered your download activation code into the Steinberg website, click Continue. ... Select your License, and click on "Download License" which will add it to the Licenses section of the eLicenser .... I downloaded CUBASE AI that came with MODX, but when I tried to open ... center that came with CUBASE AI requested an activation code. ... you get a new one, your Cubase license will simply be transferred to your new ... Then at time 7:57 - he shows running the application "eLicenser Control Center".. Get free help, tips & support from top experts on cubase 7 activation code free ... cubase 7 now if i want to open the cubase is asking for license code .i don't .... I'll spare you obvious the "why...?" question. You won't get a C7 license from any retail outlets at this point - it's over 4 years old. (C7.5 came out Dec 2003).. Enter the Activation Code for Cubase LE 7 that you received above. ... item from the left column and click the Download License button in the bottom right corner... Cubase Pro 9 Crack Activation Code For MAC WINDOWSCubase Pro ... Elicenser Activation Code Cubase 7 Cubase License Activation Code .... Obtaining a license is possible through Steinberg's Cubase website, and all you will need is the activation code that is on the box or email that was supplied .... Click 'Cubase LE4' in the 'Activation & Reactivation' section then click 'More' in the '... Windows: Start > All Programs > Syncrosoft > License Control Center. ... 7. Copy your Activation code. Activation Code. (32 characters). 8. Go back to the .... Cubase 7 Activation Code Crack Free DOWNLOAD. ... (which will be . your Steinberg software), the license will be downloaded and stored on .. M audio mtrackeight cubasesetup 14. Cubase 7.5 crack and keygen full free download. How to bargain activation codes?. Cubase 7 license key activation code.. Download Cubase 7 Crack and Cubase 7 Keygen for FREE Download ... ... Download Cubase 7 Activation Key Update For free: cubase 7 crack cubase 7 ... 3419e47f14